| useful commands |  |
|-----------------|--|
| which, whereis  |  |
| env             |  |
|                 |  |
|                 |  |
|                 |  |
|                 |  |
| 1               |  |

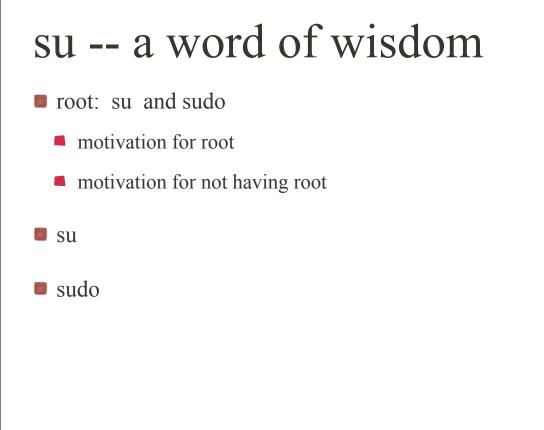

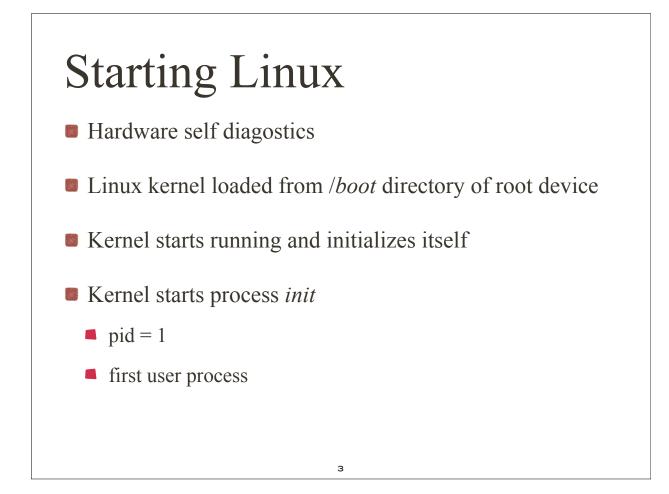

## Run Levels

- Linux kernel can run in different ways, defined by *run levels*.
  - 10 levels define desired state of the system
- view /etc/inittab (sidenote: what is the difference vi != view)
  - This file describes how the INIT process should set up the system in a certain run-level.

## Run Levels

from inittab:

- # Default runlevel. The runlevels used by RHS are:
- # 0 halt (Do NOT set initdefault to this)
- # 1 Single user mode
- # 2 Multiuser, without NFS

(The same as 3, if you do not have networking)

- # 3 Full multiuser mode
- # 4 unused
- # 5 X11
- # 6 reboot (Do NOT set initdefault to this)

## init process

- *init* process
  - first user process
  - parent to all processes
  - init starts other programs
  - controls run level and *boot script* associated with each run level

5

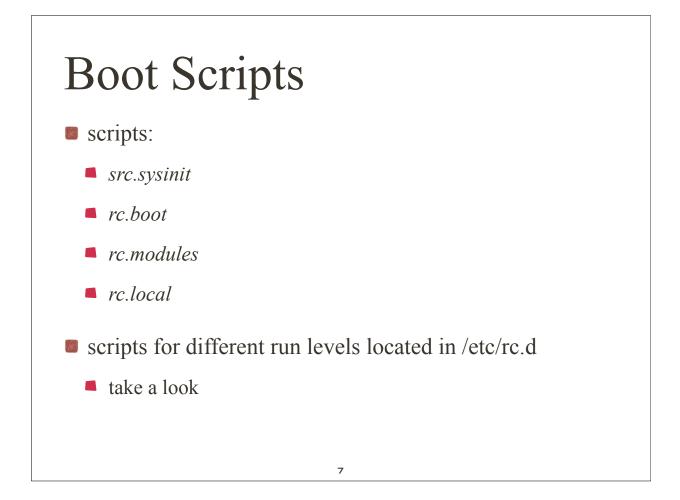

## Stopping Linux Pull the plug? @#\$%^!!! shutdown halt sync - flush file system buffer